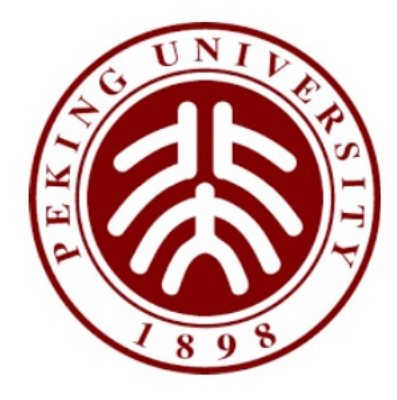

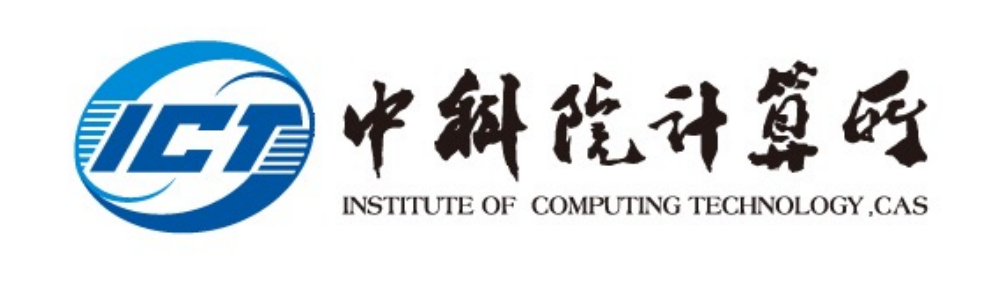

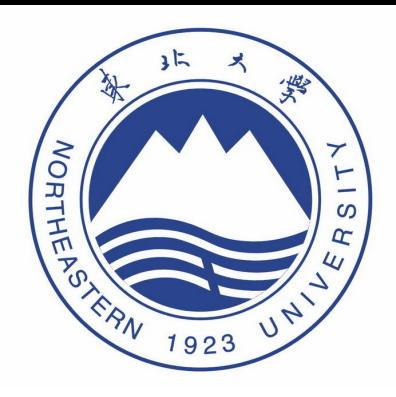

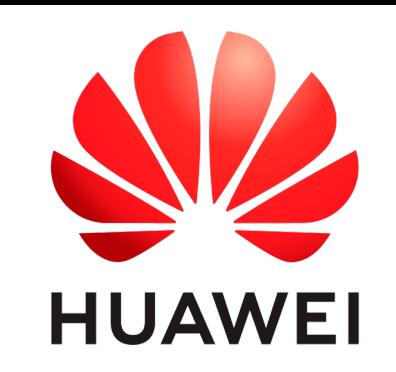

### AutoSketch: Automatic Sketch-Oriented Compiler for Query-driven Network Telemetry

**Haifeng Sun, Qun Huang, Jinbo Sun, Wei Wang,**

**Jiaheng Li, Fuliang Li, Yungang Bao, Xin Yao, Gong Zhang**

### Network Telemetry

### $\triangleright$  Network telemetry is significant to network management

**Management Decisions**

(e.g., Routing or ACL Rules, QoS,...)

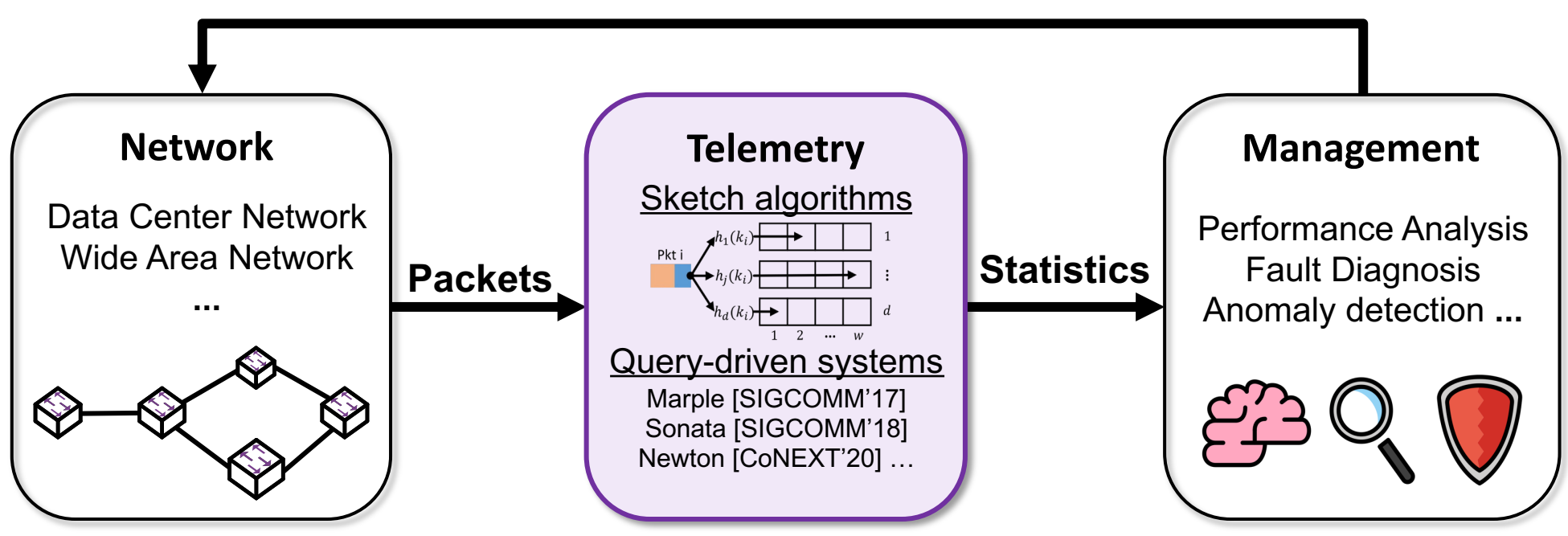

### Sketch-based Telemetry Algorithms

 $\triangleright$  Sketches are popular for measuring flow statistics

- **memory efficiency**
- **controllable accuracy**

**MV-Sketch: A Fast and Compact** for Hoovy Flow Detection in Noty

SpreadSketch: Tov SketchLearn: Reli<br>Measurement w  $\Gamma$  Detection

#### **SketchVisor: Robust N** Software Pa

 $1$ Depart <sup>2</sup>State Key Lab

Qun Huang<sup>1</sup>, Xin Jin<sup>2</sup>, Patrick P. C. Lee<sup>3</sup>, Ru <sup>1</sup>Huawei Future Network Theory Lab <sup>2</sup>Johns Hop

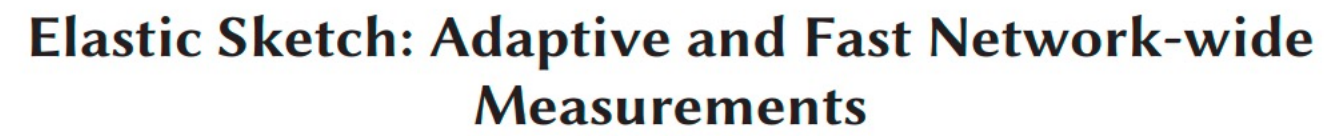

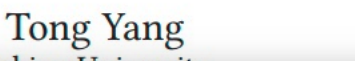

**Jie Jiang** 

Peng Liu

Sliding Sketches: A Framework using Tim CocoSketch: High-Performance Sketch-based Meas<br>Stream Proces NitroSketch: Rob over Arbitrary Partial Key Query

#### **One Sketch to Rule Them All: Rethinking Network Flow Monitoring with**

**HeteroSketch: Coordinating Network-wide Monitori** in Heterogeneous and Dynamic Networks

Anup Agarwal, Carnegie Mellon University; Zaoxing Liu, Boston University; Srinivasan Seshan, Carnegie Mellon University 3

### User Burdens of Deploying Sketches

 $\triangleright$  It is **non-trivial** to deploy sketches in practice

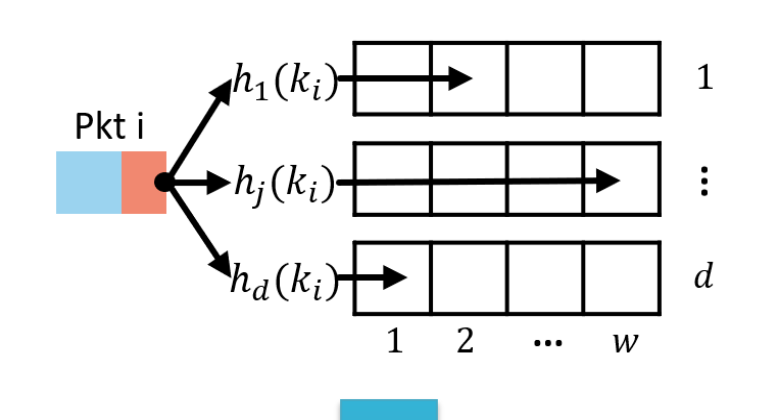

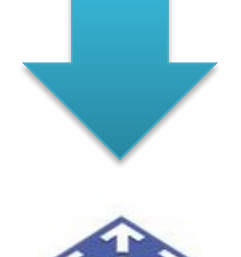

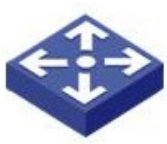

Programmable Switches

### Ø **Burden 1: Sketch selection**

- Diverse measurement tasks
- Diverse sketch algorithms

### Ø **Burden 2: Sketch configuration**

- Theories usually show worst-case results
- Configuration for worst case not practically efficient

#### Ø **Burden 3: Sketch implementation**

- Unfamiliar programming language (e.g., P4)
- Various hardware constraints

# Query-driven Network Telemetry

- **≽ Reduce user burdens**
- $\triangleright$  Expressive telemetry language
	- Focus on query logic
	- Hide the underlying details

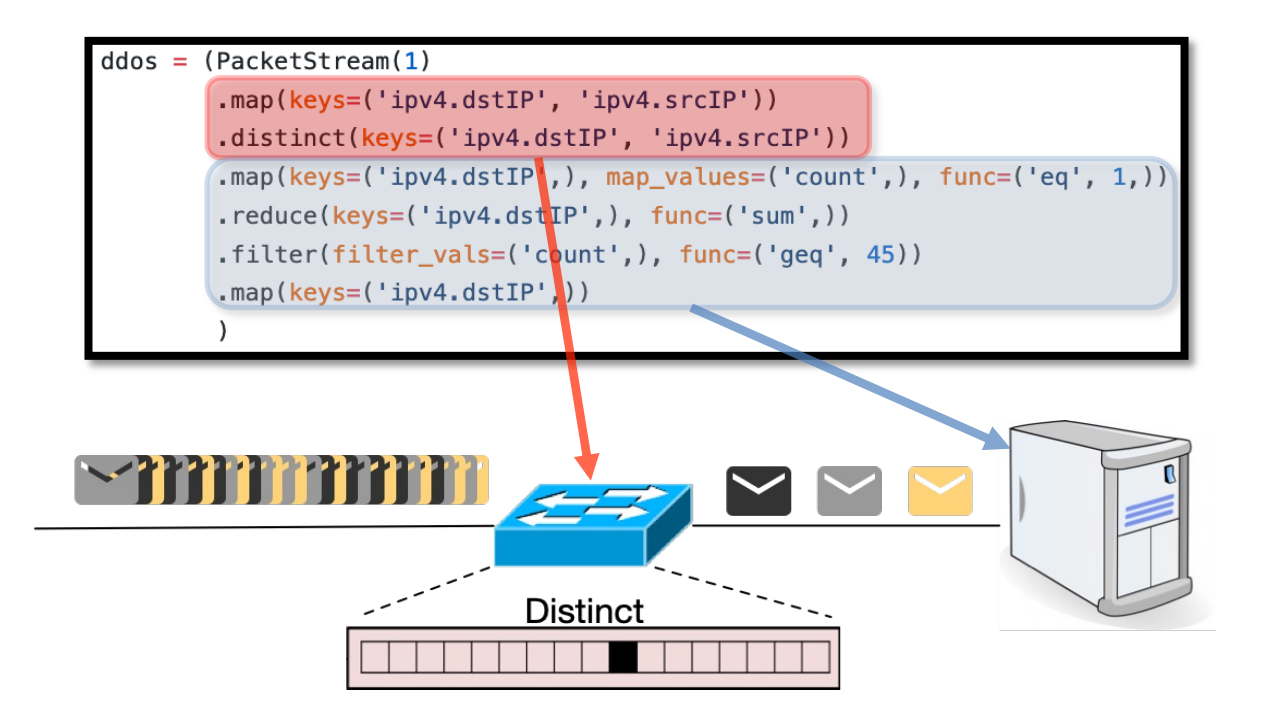

Sonata [SIGCOMM'18]

### Our Work: AutoSketch

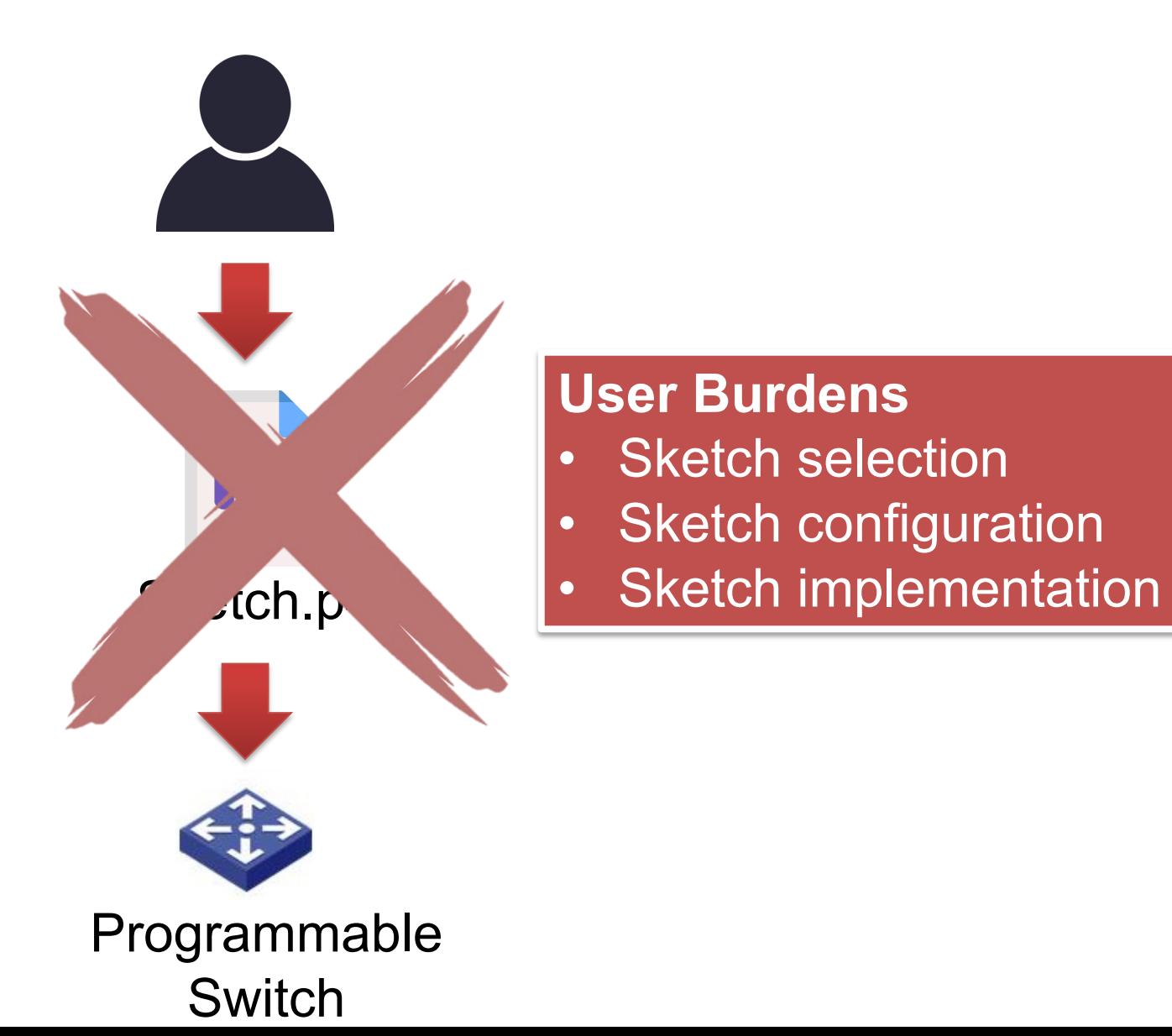

### Our Work: AutoSketch

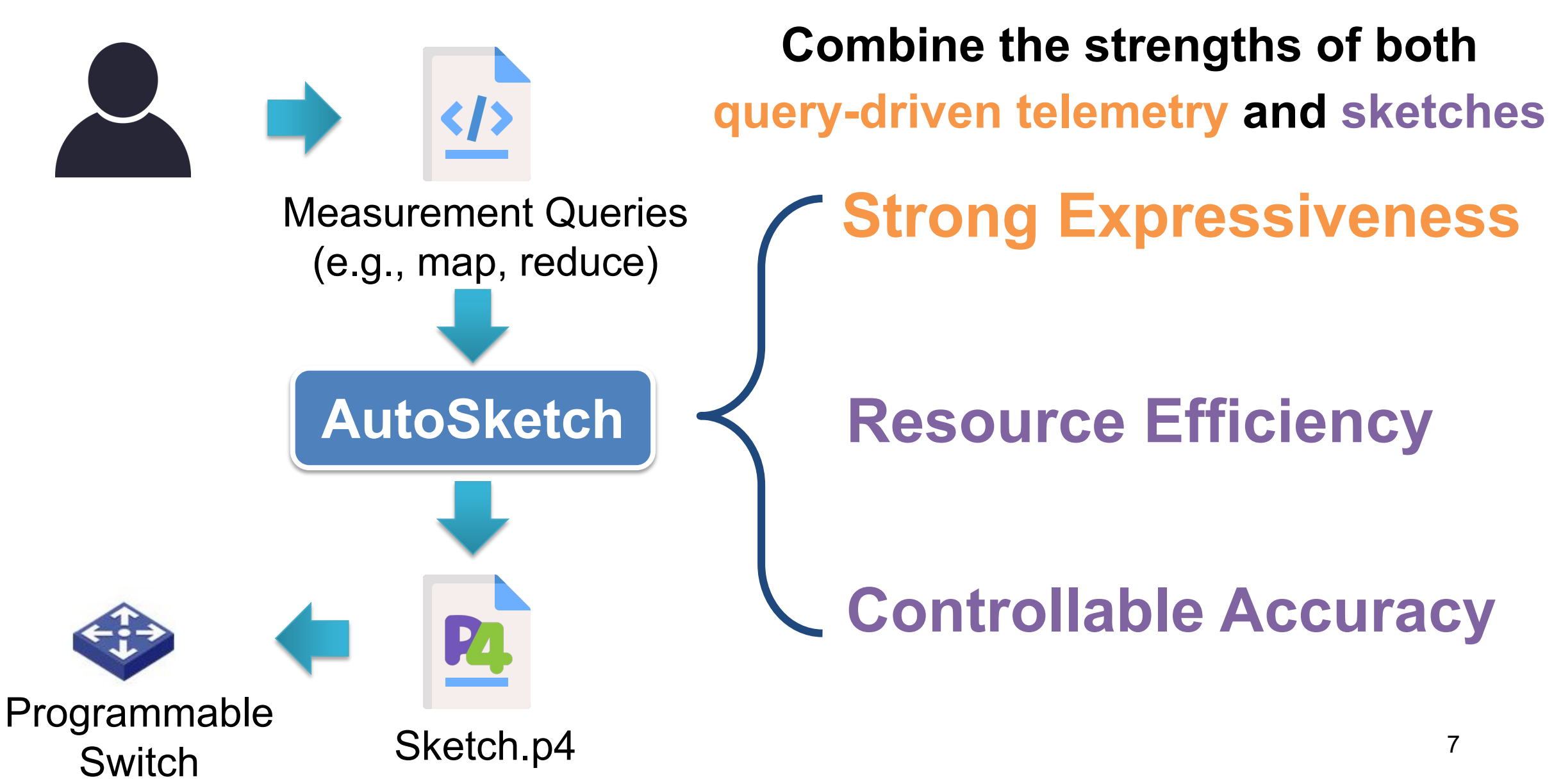

### AutoSketch in a nutshell

Ø **Combine the strengths of both sketches and query-driven telemetry**

#### **Challenges**

1. How to perceive and control the errors incurred by sketches?

2. How to map diverse telemetry queries into appropriate sketches?

3. How to configure the mapped sketch algorithms?

### AutoSketch in a nutshell

Ø **Combine the strengths of both sketches and query-driven telemetry**

#### **Challenges**

**1. How to perceive and control the errors incurred by sketches?**

2. How to map diverse telemetry queries into appropriate sketches?

3. How to configure the mapped sketch algorithms?

#### **AutoSketch Outline**

**1. Data stream abstraction with Accuracy Intent**

#### Ø **Data stream abstraction** (e.g., map, reduce, filter )

- strong expressiveness to cover numerous queries
- widely adopted by query-driven telemetry
	- Marple [SIGCOMM'17], Sonata [SIGCOMM'18], BeauCoup [SIGCOMM'20], …

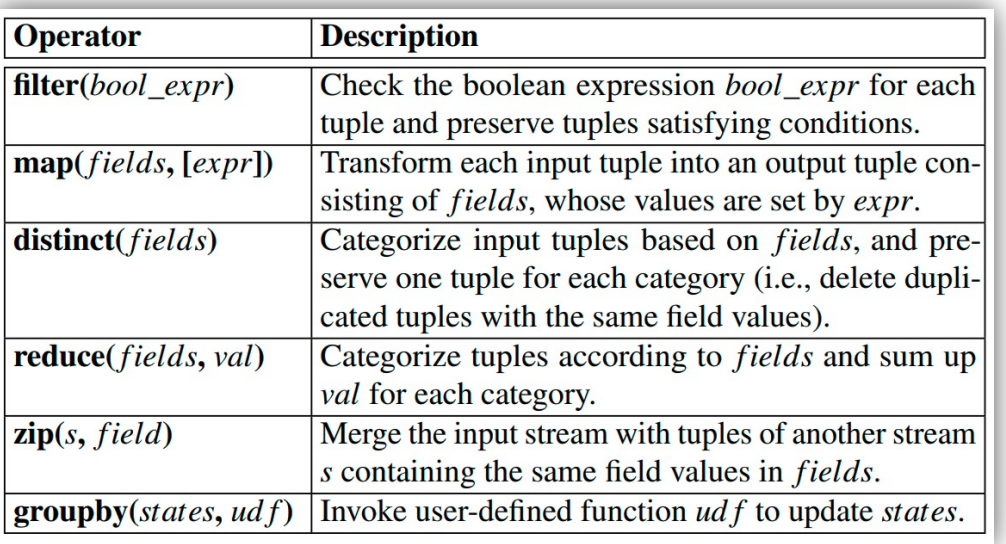

```
ddos_attack = PacketStream(qid=1) 
  .map(pkt -> (ipv4.dstIP, ipv4.srcIP)) 
  .distinct() 
  .map((ipv4.dstIP, ipv4.srcIP) -> (ipv4.dstIP, 1)) 
  .reduce(keys=(ipv4.dstIP,), func=sum) 
  .filter((ipv4.dstIP, count) -> count >= Threshold) 
  .map((ipv4.dstIP, count) -> (ipv4.dstIP)) 
  .distinct()
```
#### Ø **Data stream abstraction** (e.g., map, reduce, filter )

- strong expressiveness to cover numerous queries
- widely adopted by query-driven telemetry
	- Marple [SIGCOMM'17], Sonata [SIGCOMM'18], BeauCoup [SIGCOMM'20], …

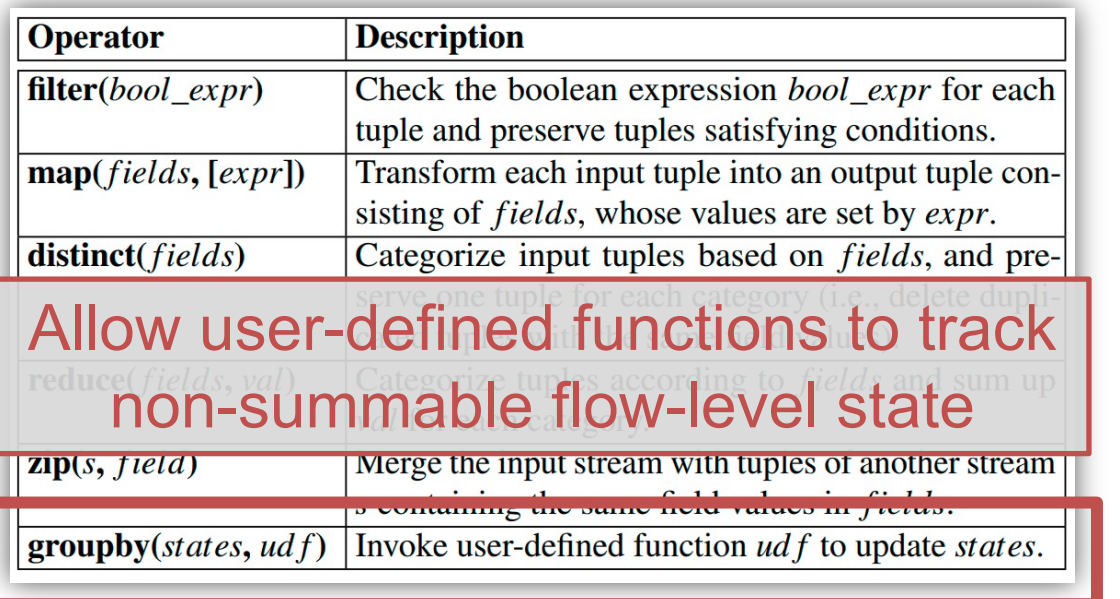

```
def nonmt(tcp.seq):
  if maxseq < tcp.seq or maxseq == 0:
    maxseq = \mathsf{tcp}.\mathsf{seq}else:
    nm count += 1tcp_nm = PacketStream(qid=2)
  .filter(ipv4.protocol == TCP)
  .groupby({5tuple: (maxseq, nm_count)}, nonmt)
```
#### Ø **Data stream abstraction** (e.g., map, reduce, filter )

- strong expressiveness to cover numerous queries
- widely adopted by query-driven telemetry
	- Marple [SIGCOMM'17], Sonata [SIGCOMM'18], BeauCoup [SIGCOMM'20], …

#### Ø **Accuracy Intent** allows users to specify an acceptable error bound

- recall
- precision
- average relative error
- confidence

```
ddos_attack = PacketStream(qid=1, recall_min=0.95, 
        precision_min=0.95, confidence=0.99) 
  .map(pkt -> (ipv4.dstIP, ipv4.srcIP)) 
  .distinct() 
  .map((ipv4.dstIP, ipv4.srcIP) -> (ipv4.dstIP, 1)) 
  .reduce(keys=(ipv4.dstIP,), func=sum) 
  .filter((ipv4.dstIP, count) -> count >= Threshold) 
  .map((ipv4.dstIP, count) -> (ipv4.dstIP)) 
  .distinct()
```
#### Ø **Data stream abstraction** (e.g., map, reduce, filter )

- strong expressiveness to cover numerous queries
- widely adopted by query-driven telemetry
	- Marple [SIGCOMM'17], Sonata [SIGCOMM'18], BeauCoup [SIGCOMM'20], …

#### • average relative end .**map**(pkt -> (ipv4.dstIP, ipv4.srcIP)) **The accuracy intent guides the** .**map**((ipv4.dstIP, ipv4.srcIP) -> (ipv4.dstIP, 1)) .**reduce**(keys=(ipv4.dstIP,), func=sum) **nd:contiguration >= Threshold) sketch selection and configuration**

### AutoSketch in a nutshell

#### Ø **Combine the strengths of both sketches and query-driven telemetry**

#### **Challenges**

1. How to perceive and control the errors incurred by sketches?

**2. How to map diverse telemetry queries into appropriate sketches?**

3. How to configure the mapped sketch algorithms?

#### **AutoSketch Outline**

1. Data stream abstraction with Accuracy Intent

**2. Operator-level sketch mapping**

# Operator-level Sketch Mapping

#### Ø **Operator-level sketch mapping**

- Map each **stateful operator** into one sketch instance
	- built-in operators (i.e., **distinct**, **reduce**)
	- user-defined operators (i.e., **groupby**)

```
ddos_attack = PacketStream(qid=1) 
  .map(pkt -> (ipv4.dstIP, ipv4.srcIP)) 
  .distinct() 
  .map((ipv4.dstIP, ipv4.srcIP) -> (ipv4.dstIP, 1)) 
  .reduce(keys=(ipv4.dstIP,), func=sum) 
  .filter((ipv4.dstIP, count) -> count >= Threshold) 
  .map((ipv4.dstIP, count) -> (ipv4.dstIP)) 
  .distinct()
```
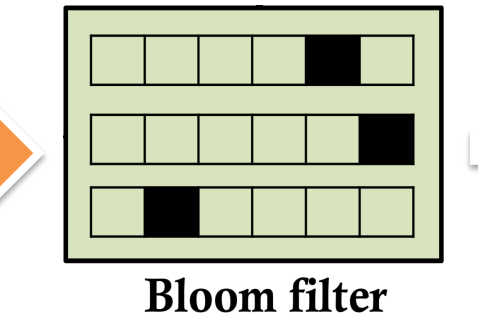

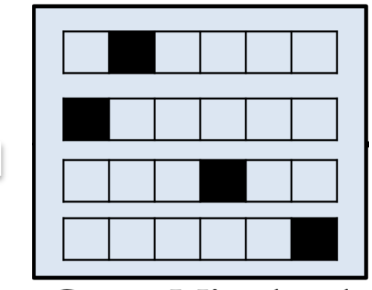

```
Count-Min sketch
```
# Operator-level Sketch Mapping

### **Operator-level sketch mapping**

- Map each **stateful operator** into one sketch instance
	- built-in operators (i.e., **distinct**, **reduce**)
	- user-defined operators (i.e., **groupby**)

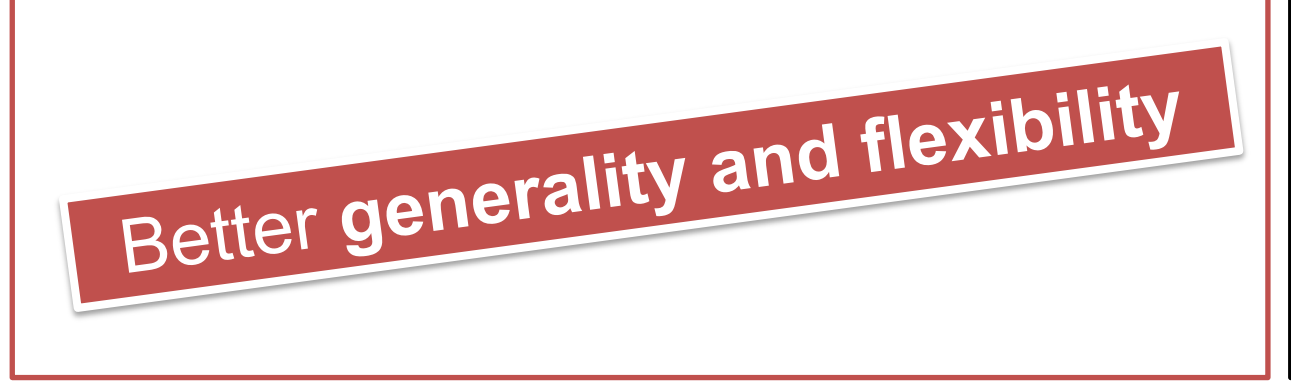

#### **Query-level sketch mapping**

- Map the entire query into one **universal** sketch algorithm
	- Limited query tasks
	- Cannot cover user-defined operators
	- Hard for fine-grained sketch tuning

# Operator-level Sketch Mapping

#### Ø **Operator-level sketch mapping**

- Map each **stateful operator** into a sketch instance
	- built-in operators (i.e., **distinct**, **reduce**)
	- user-defined operators (i.e., **groupby**)
- **Better generality and flexibility** than **query-level** mapping

#### Ø **Key-value separation storage**

- Key: Use the flowkey buffer mechanism to sequentially store new flowkeys (OmniWindow [SIGCOMM'23])
- Value: Use different sketch algorithms to maintain various flow states

```
def nonmt(tcp.seq):
  if maxseq \lt tcp.seq or maxseq == 0:
    maxseq = \mathsf{tcp}.\mathsf{seq}else:
    nm count += 1tcp_nm = PacketStream(qid=2)
  .filter(ipv4.protocol == TCP)
  .groupby({5tuple: (maxseq, nm_count)}, nonmt)
```
#### $\triangleright$  Sketch-like structure

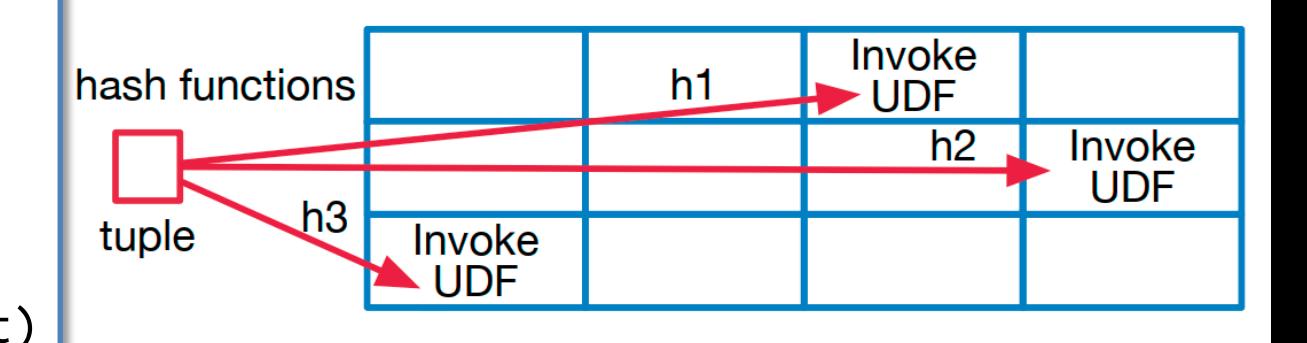

```
def nonmt(tcp.seq):
  if maxseq \lt tcp.seq or maxseq == 0:
    maxseq = tcp.seq
  else:
    nm count += 1tcp_nm = PacketStream(qid=2)
  .filter(ipv4.protocol == TCP)
  .groupby({5tuple: (maxseq, nm_count)}, nonmt)
```
#### $\triangleright$  Sketch-like structure

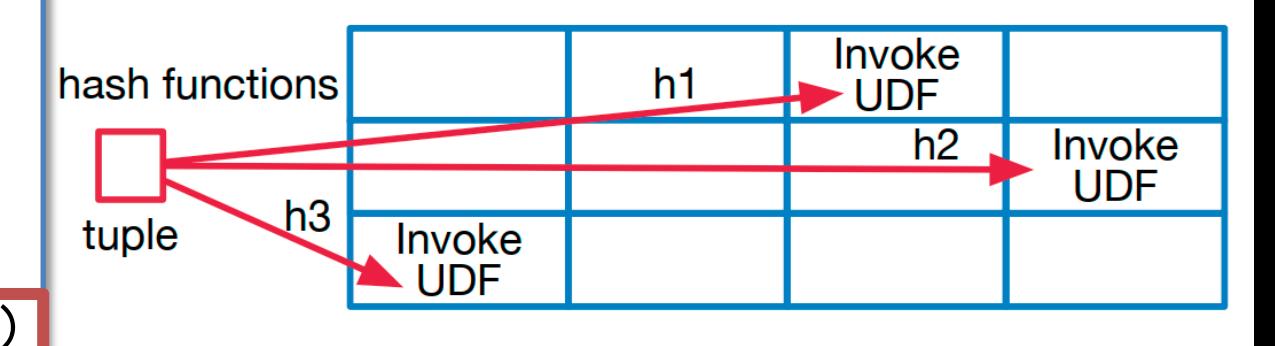

A groupby operator may contain **multiple** states

- Multi-state updates may exceed hardware capabilities
- Hard to tune memory resources for different states

- Ø AST-based operator decomposition
	- One state, One groupby
	- Sketch-like structure for decomposed states

```
def nonmt(tcp.seq):
  if maxseq < tcp.seq or maxseq == 0:
    maxseq = \mathsf{tcp}.\mathsf{seq}else:
    nm count += 1tcp_nm = PacketStream(qid=2)
  .filter(ipv4.protocol == TCP)
  .groupby({5tuple: (maxseq, nm_count)}, nonmt)
```
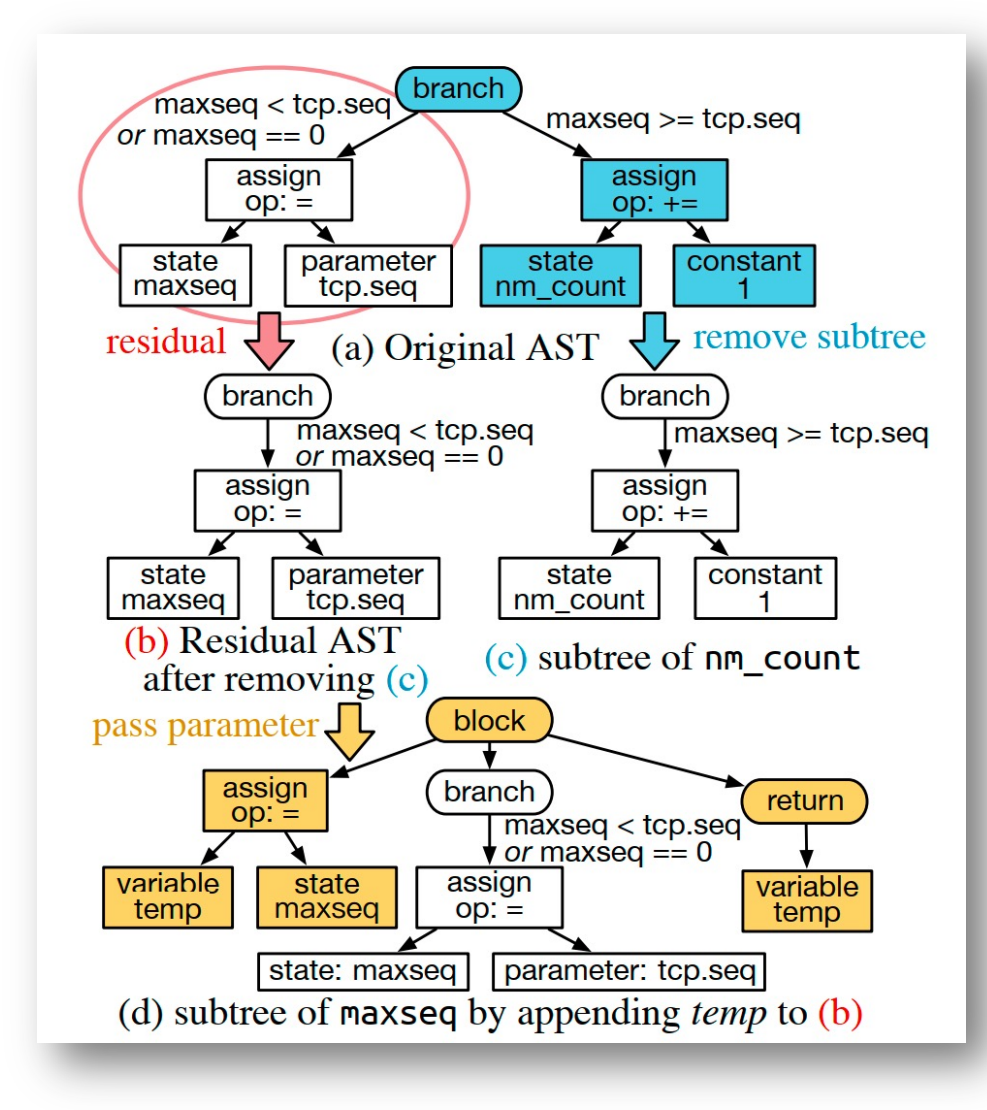

#### Ø AST-based operator decomposition

- One state, One groupby
- Sketch-like structure for decomposed states

```
def nonmt(tcp.seq):
  if maxseq \lt tcp.seq or maxseq == 0:
    maxseq = top-seqelse:
    nm count += 1top nm = PacketStream(qid=2)
  .filter(ipv4.protocol == TCP)
  .groupby({5tuple: (maxseq, nm_count)}, nonmt)
```

```
def nonmt_cf(tcp.seq):
  temp = maxseqif maxseq \lt tcp.seq or maxseq == 0:
    maxseq = top.seqreturn temp
def nonmt_uf(tcp.seq, temp):
  if temp >= tcp.seq:
    nm count += 1tcp nm = PacketStream(qid=2)
  .filter(ipv4.protocol == TCP)
  .groupby({5tuple: maxseq}, nonmt_cf)
  .groupby({5tuple: nm_count}, nonmt_uf)
```
### Sketch mapping for Built-in operators

 $\triangleright$  Fixed function with well-known studied sketch algorithms

```
ddos_attack = PacketStream(qid=1) 
  .map(pkt -> (ipv4.dstIP, ipv4.srcIP)) 
  .distinct() à Bloom Filter? Counting Bloom Filter? …?
  .map((ipv4.dstIP, ipv4.srcIP) -> (ipv4.dstIP, 1)) 
  .reduce(keys=(ipv4.dstIP,), func=sum) à Count-Min Sketch? Count Sketch? …?
  .filter((ipv4.dstIP, count) -> count >= Threshold) 
  .map((ipv4.dstIP, count) -> (ipv4.dstIP)) 
  .distinct()
```
#### Ø **Sampling-based sketch selection**

• Initial phase of benchmark-based sketch configuration (details below)

### AutoSketch in a nutshell

#### Ø **Combine the strengths of both sketches and query-driven telemetry**

#### **Challenges**

1. How to perceive and control the errors incurred by sketches?

2. How to map diverse telemetry queries into appropriate sketches?

**3. How to configure the mapped sketch algorithms?**

#### **AutoSketch Outline**

- 1. Data stream abstraction with Accuracy Intent
- 2. Operator-level sketch mapping

**3. Benchmark-based sketch configuration**

### Benchmark-based Sketch Configuration

#### Accuracy Intent

ddos = PacketStream(qid=1, **recall\_min=0.95, precision\_min=0.95, confidence=0.95**)

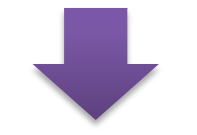

#### Sketch error bound

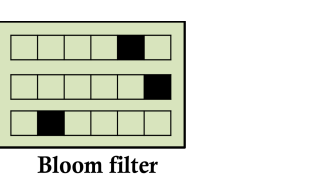

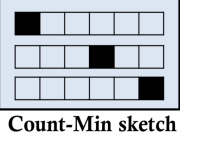

- Hard to integrate the errors of multiple heterogeneous sketches to form query-level accuracy
- Existing sketch algorithms typically address worst-case scenarios

#### Sketch Type & Config

### Benchmark-based Sketch Configuration

#### Accuracy Intent

ddos = PacketStream(qid=1, **recall\_min=0.95, precision\_min=0.95, confidence=0.95**)

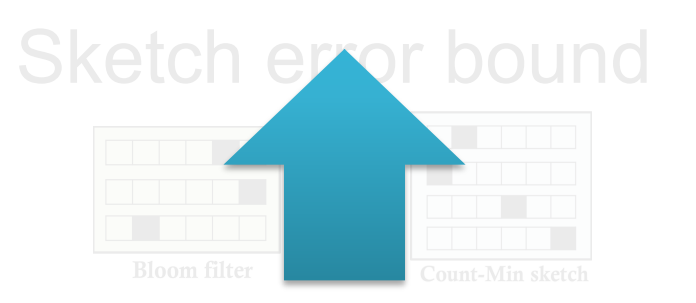

### Sketch Type & Config

#### Ø **Benchmark-based searching**

- Enumerate all possible configurations
- Synthetic or real workloads
- **Efficient search algorithm**
	- LHS-based initialization, which determines the sketch type of built-in operators at the same time
	- Hardware-aware configuration generation and pruning
	- Return the sketch configuration that **satisfies the accuracy intent while incurring minimal resource usage**

### Evaluation

- Ø AutoSketch backend: Tofino Switch
- **≻11** telemetry queries
- $\triangleright$  Compare with 2 state-of-the-art query-driven systems
- Ø Compare with **8** classical sketch algorithms

#### $\triangleright$  Two accuracy intents

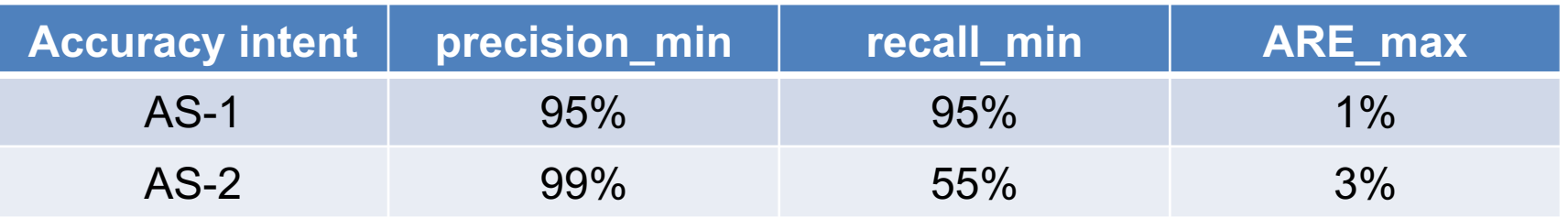

### Switch Resource Overhead

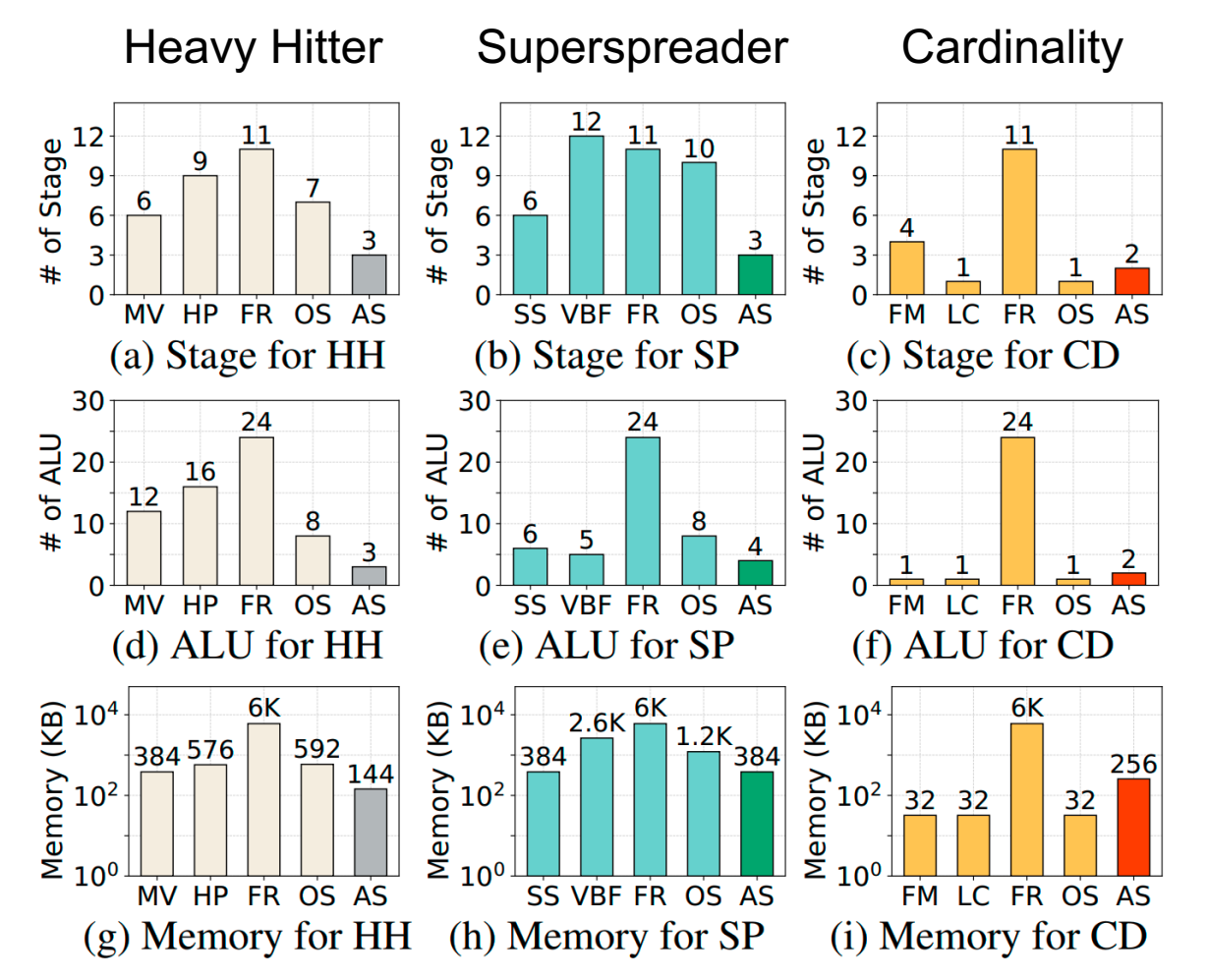

- Ø AutoSketch consumes **much lower switch resource usage** than classical sketch algorithms
- $\triangleright$  AutoSketch needs no efforts to tune parameters

#### $\frac{1}{\epsilon M}\frac{1}{\epsilon R}$   $\frac{1}{\epsilon R}$   $\frac{1}{\epsilon S}$   $\frac{1}{\epsilon S}$  Two specified sketches for each query

- Heavy Hitter: **MV**-Sketch [INFOCOM'19] **H**ash**P**ipe [SOSR'17]
- Superspreader: **S**pread**S**ketch [INFOCOM'20] **V**ector**BF** [TIFS'16]
- Cardinality: **FM**-Sketch [JCSS'85] **L**inear **C**ounting [TODS'90]

#### Two universal sketches for all queries

- **FR**: FlowRadar [NSDI'16]
- **OS**: OpenSketch [NSDI'13]

### Controllable Accuracy

 $\triangleright$  AutoSketch meets the accuracy intent for all the telemetry queries

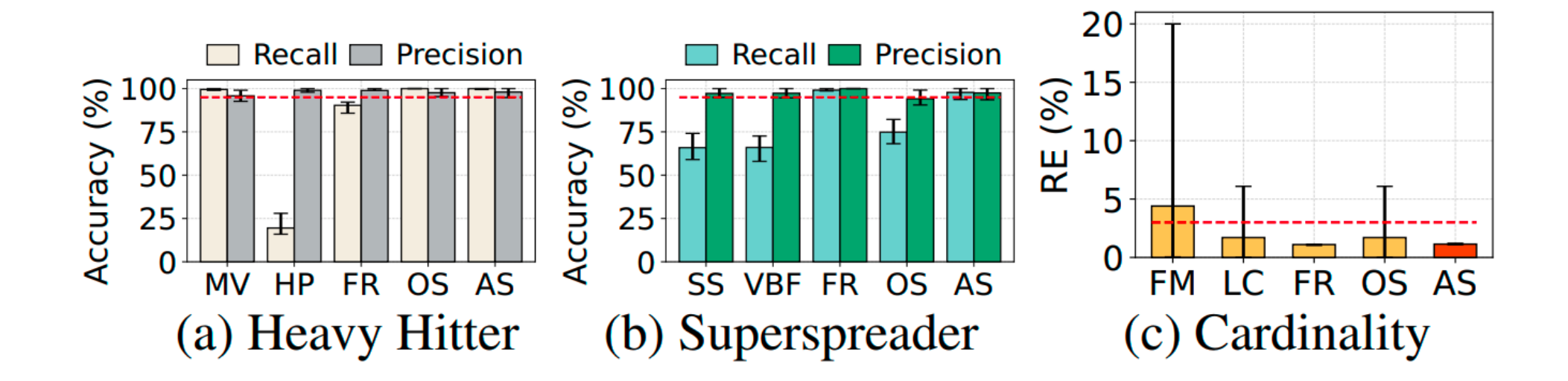

### More Results

 $\triangleright$  Compare with Query-driven telemetry systems

- Marple [SIGCOMM'17], two variants of Sonata [SIGCOMM'18]
- Switch resource overhead
- Bandwidth overhead
- Query Accuracy
- $\triangleright$  Parameter tuning
- **≻ Seaching cost**
- $\triangleright$  Efficiency of searching results

### Future Work

- $\triangleright$  Multi-query and distributed deployment
- $\triangleright$  More backends
	- DPU / SmartNIC
	- DPDK
- $\triangleright$  Support more underlying sketches
	- new sketch-like structure for groupby
	- adding new sketch candidates for existing operators
	- introducing new operators
- $\triangleright$  Integrate emerging sketch optimization techniques
	- SketchLib [NSDI'22], FlyMon [SIGCOMM'22], Sketchovsky [NSDI'23]
	- BitSense [SIGCOMM'23], OmniWindow [SIGCOMM'23] 30

### Conclusion

Ø AutoSketch combines the strengths of

- Strong expressiveness
- Resource efficiency
- Controllable accuracy
- Ø Accuracy Intent
- Ø Operator-level sketch mapping
- Ø Benchmark-based sketch configuration
- ≻ Source Code Available: https://github.com/

### Thank You!